## SAP ABAP table RCPS SRC\_PARA\_RELATIONS\_PPA {RMS-RCP: Process Parameter Links}

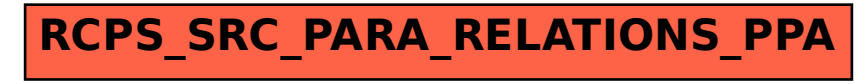